# Unit testing in Python with doctest (1)

01219116/01219117 Programming 2

## Common structure of a test case

- How do you test a function?
	- You need to call it,
	- and check if it works correctly,
	- by looking at its return value.
- Your code would contain:

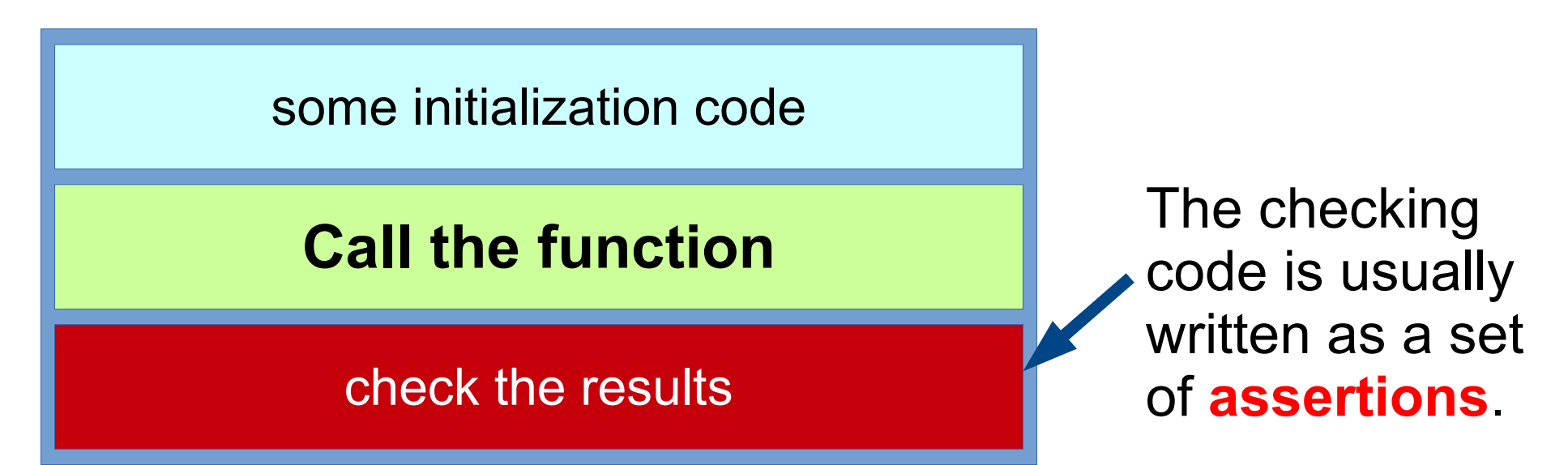

# Our test code in Flappy Dot

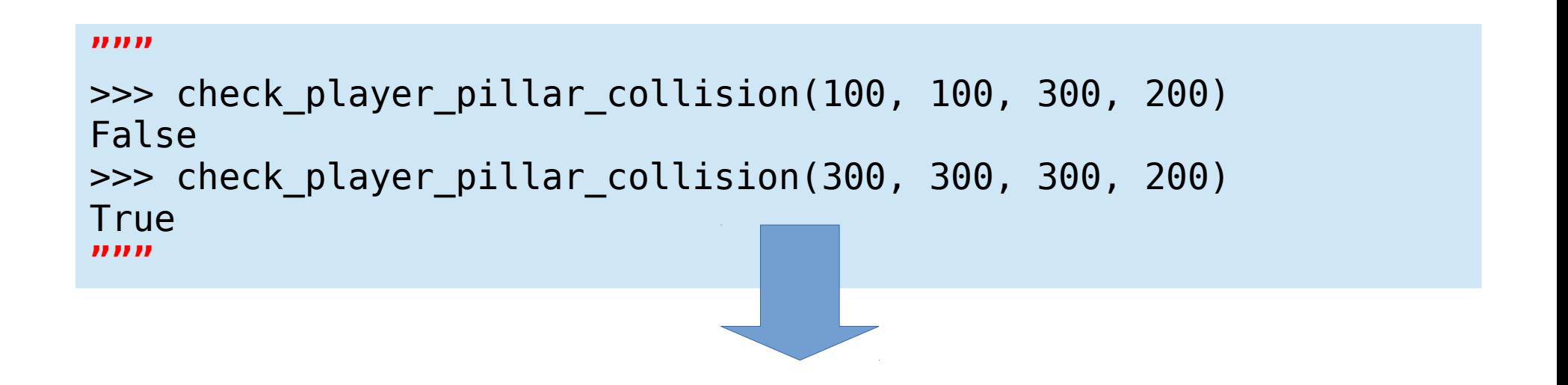

result = check player pillar collision(100, 100, 300, 200)

 **assert**(result, False)

The checking code is usually written as a set of **assertions**.

# Testing Tools

- Test framework: doctest
	- Write test cases in Python docstring.

## The first (finished) example

```
def max3(a, b, c):
\mathbb{R}^{n} "" \mathbb{R}^{n} ""
 >>> max3(10, 5, 2)
 >>> max3(10, 5, 2)
 10
 10
 >>> max3(2, 15, 5)
 >>> max3(2, 15, 5)
 15
 15
 >>> max3(10, 7, 20)
 >>> max3(10, 7, 20)
 20
 20
 >>> max3(20, 7, 20)
 >>> max3(20, 7, 20)
20 >>> max3(100, 100, 20)
 >>> max3(100, 100, 20)
 100
 100
 >>> max3(100, 200, 200)
 >>> max3(100, 200, 200)
 200
 200
\frac{1}{\ln n}if a \ge b and a \ge c:
             return a
      if b \ge a and b \ge c:
             return b
      if c \ge a and c \ge b:
             return c
```
\*spaces between lines are removed so that the code ft in one page.

# What do you see?

- A code with corresponding test cases.
- Enough test cases to make you feel confident about the correctness of the code.
	- Ask yourself: hide the code and look at only the test, does it make you feel comfortable to use the code?
- Enough test examples to explain what the function does.

# How can we get there?

- Traditional approach
	- Write code, then write test.

- Test-driven development
	- Write test, then write code.

# A few words before we start

- TDD is a well-established practice in software development in general.
- But in Game development, TDD (or even unit testing) is not a standard practice.

# 1<sup>st</sup> example: max3

• Let's try to work with **max3** to get to the final code as shown previously.

```
def max3(a, b, c):
    \# ...
```
● This function returns the maximum of **a**, **b**, and **c**.

# How to get started

- If you are fluent with the techniques, you can just start writing test cases right away.
- But sometimes it might be easier to start by thinking about what you would like to test.
- In other words, let ask:
	- how do we know that max3 works correctly?

### What's in this box?

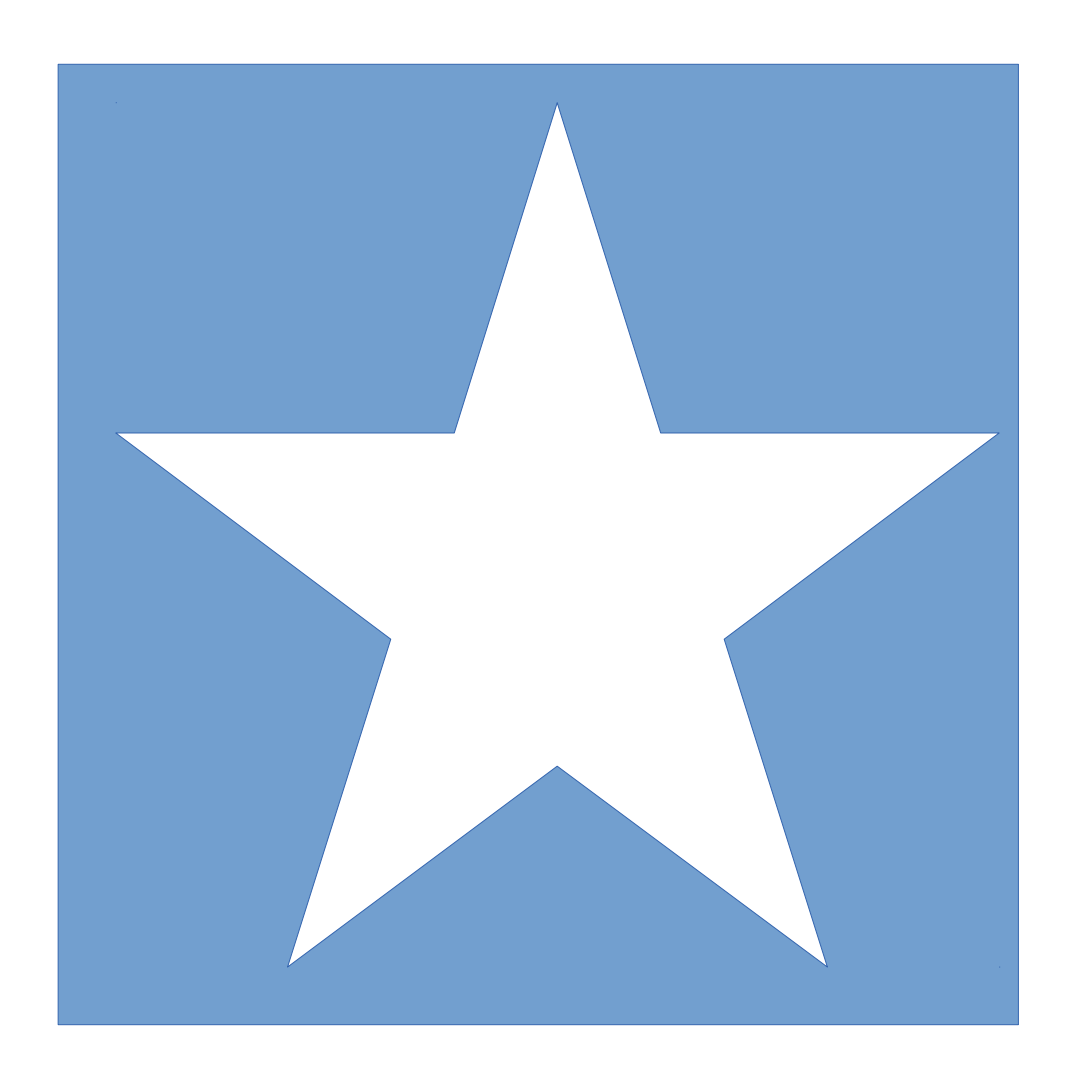

#### Is it a star-shaped object?

### Let's try to "peak" into the box with a pin

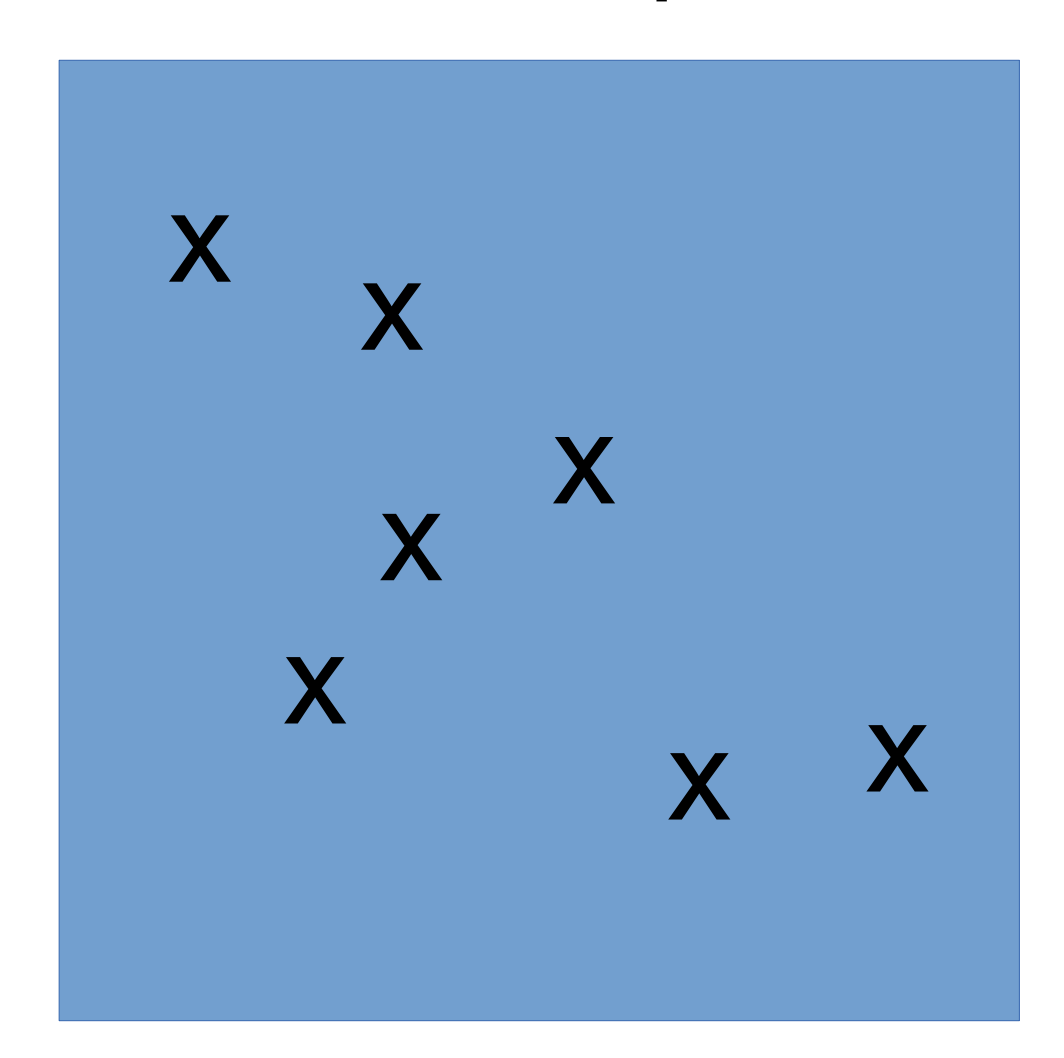

These are the positions that we plan to use a pin to check if there is anything at that position

#### Is it a star-shaped object?

## Expectations: if there is a star in the box

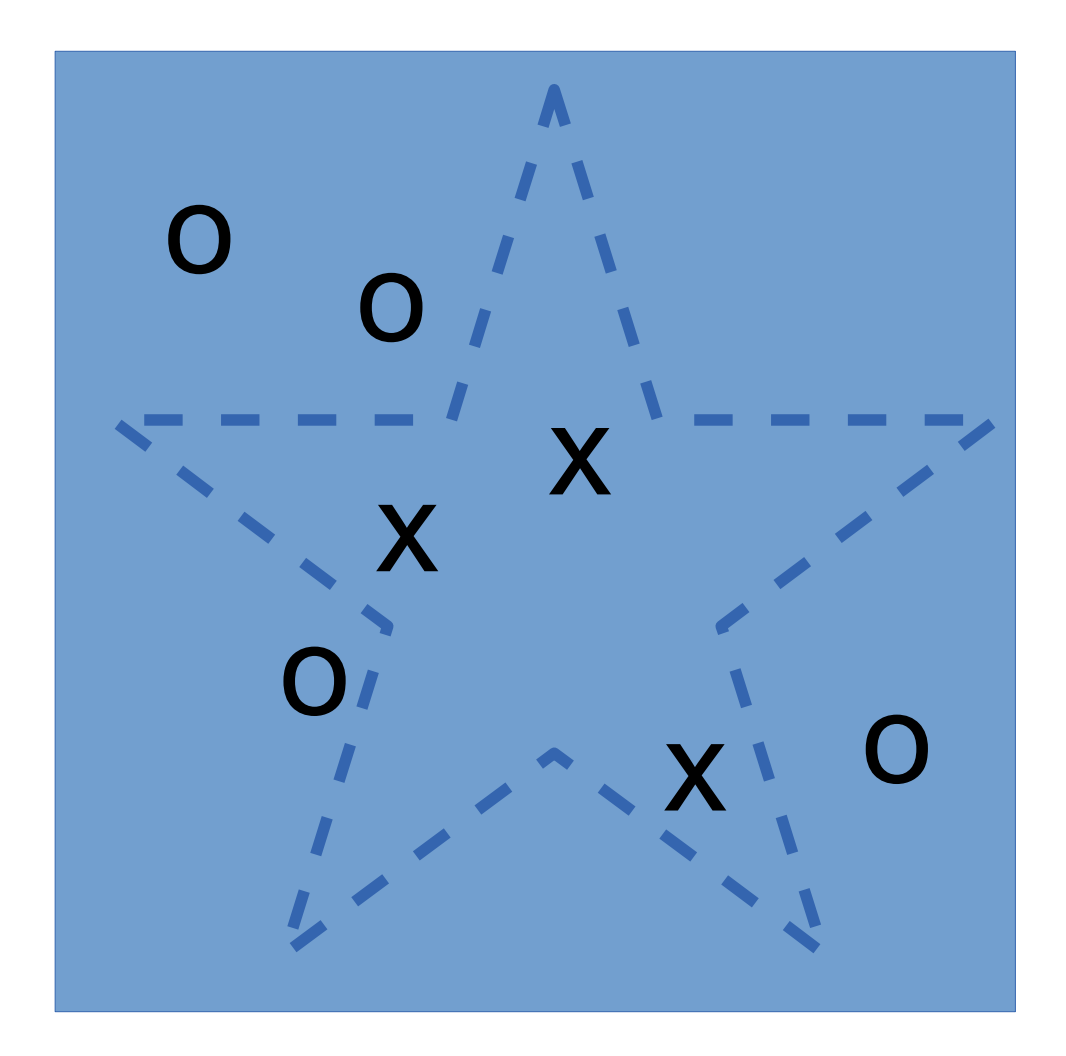

 $o =$  nothing  $x =$ something

#### Is it a star-shaped object?

#### Actual results

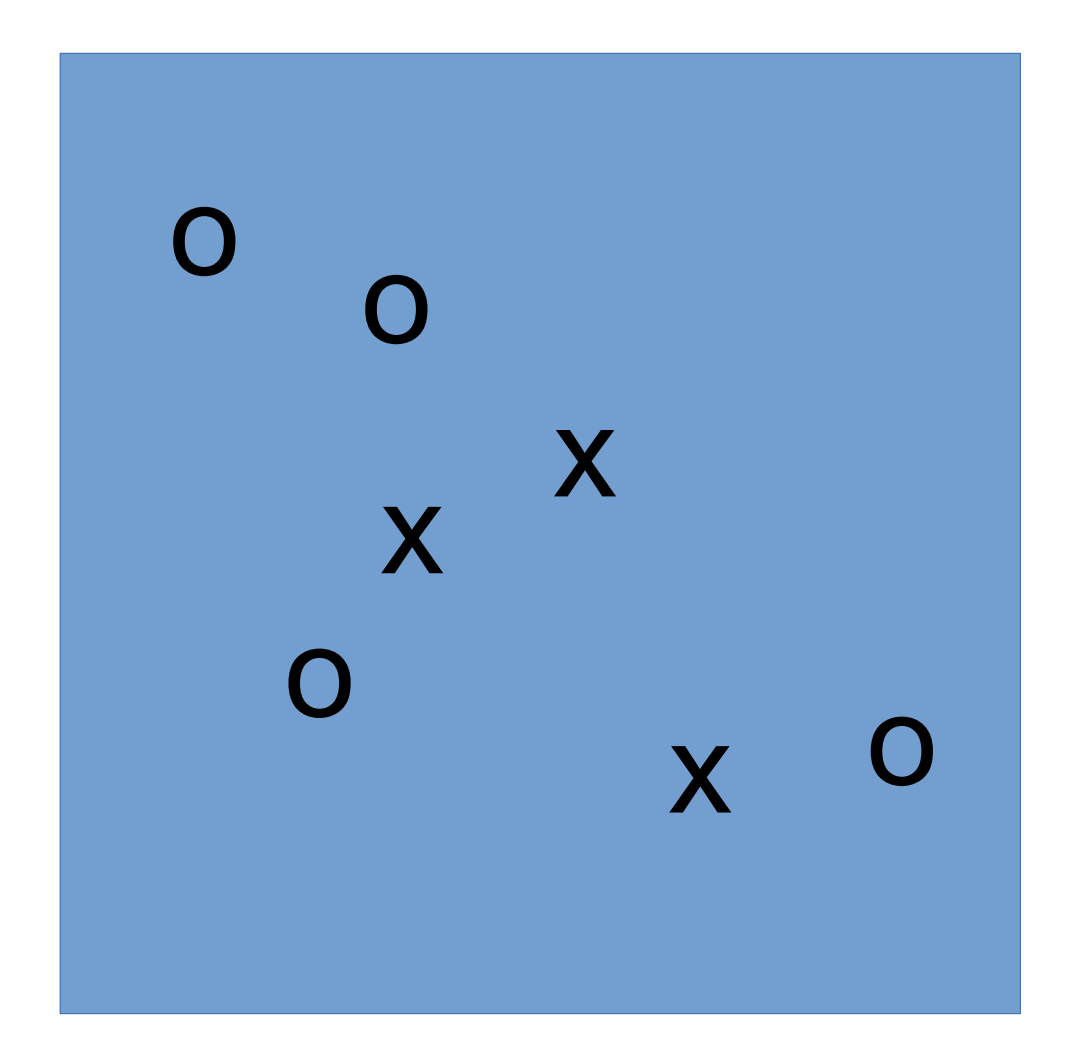

 $o =$  nothing  $x =$ something

#### Do you believe that it is a star-shaped object?

### Actual results with more tests

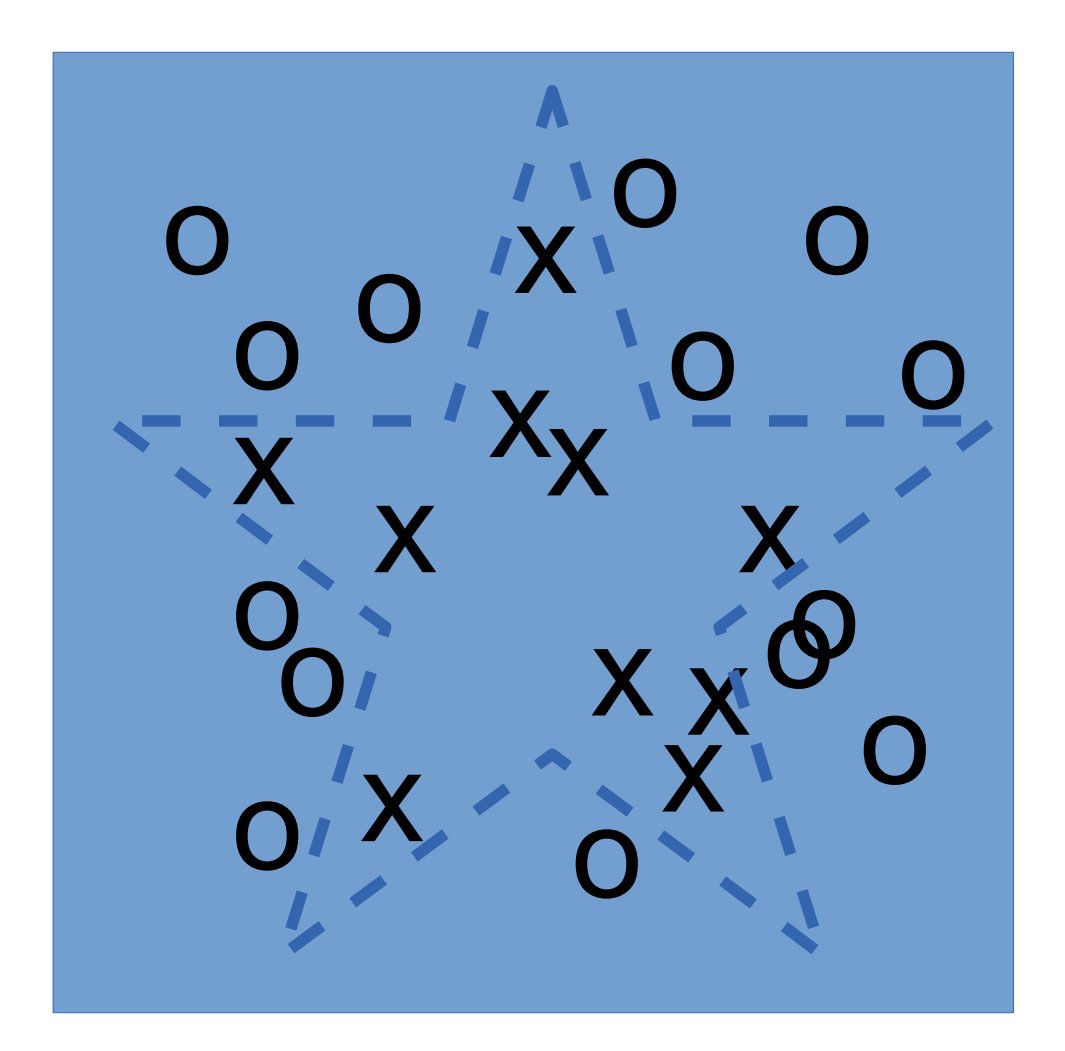

 $o =$  nothing  $x =$ something

Do you believe that it is a star-shaped object?

## Usage examples

• Think about the test cases as usage examples for the function.

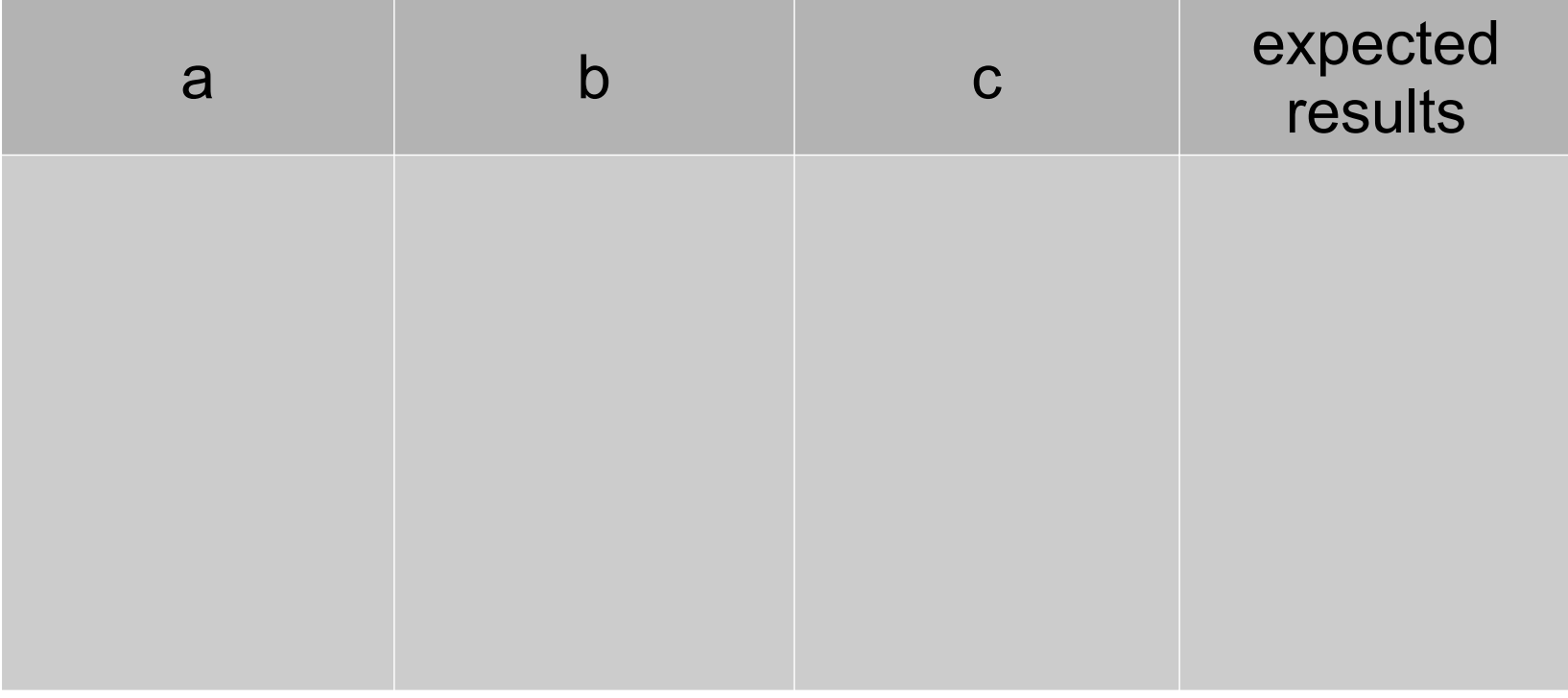

# Try to be lazy

- Many usage examples look at the same situation.
- We don't need to include all of them.

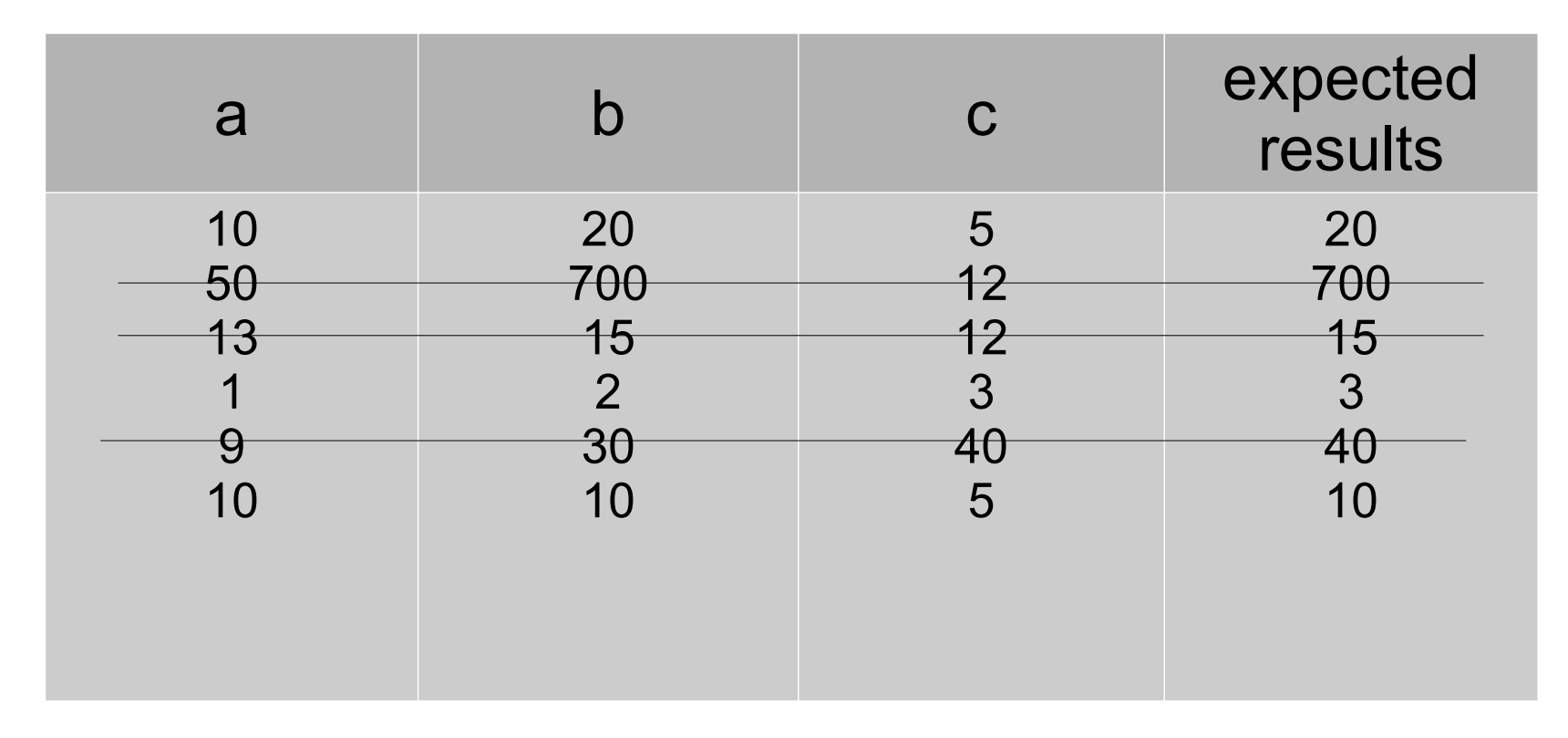

### Pick one to start

- We need to get started.
- Pick one example, and let's code.
	- Which one? Let's try the one that is easiest to code.

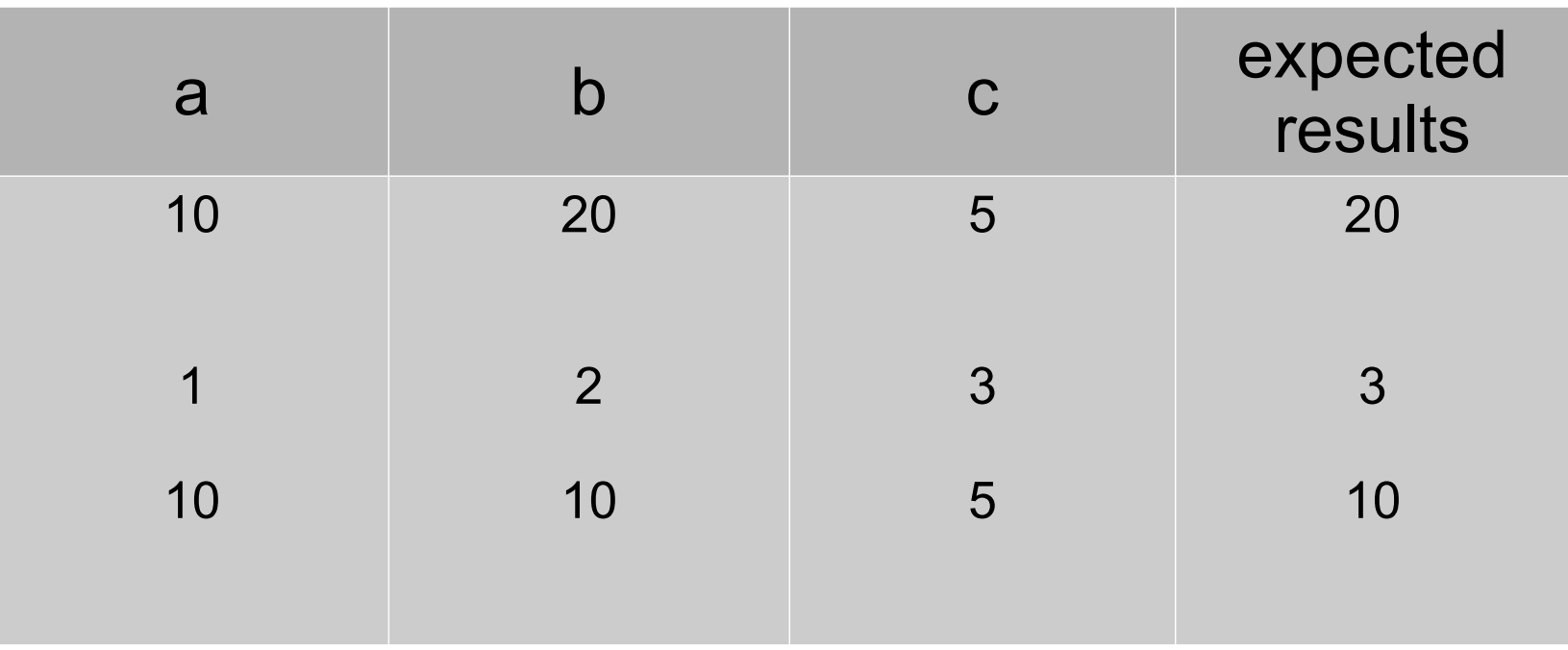

#### See the demo

#### Test structure

# Let's try

• Let's start with a simple function:

```
def add with cap(a, b, cap):
    \# ...
```
• This function adds **a** and **b**, but ensure that the return value is not greater than **cap**. (Think about the HP in game after you drink a magic recovery portion.)

# **Examples**

- Before you start writing the test and code, think about the examples that you would need to show that add with cap works correctly.
- Think about a table like the one below.
- After you have listed a few test cases, think about which one to start testing first.

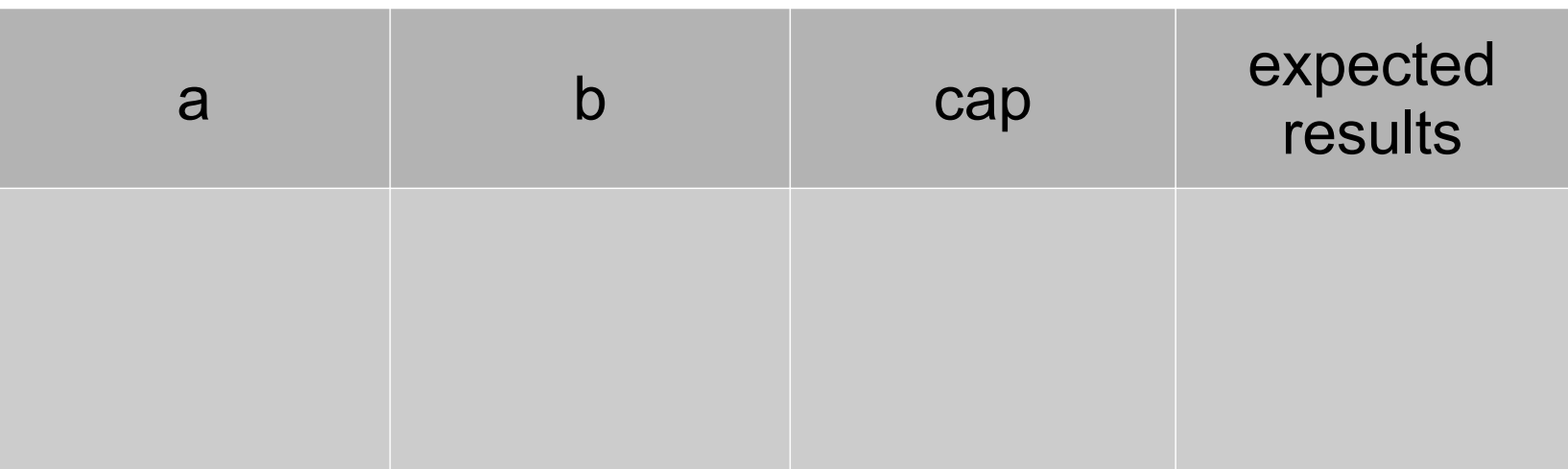

#### Practice time

# Function get top k

• Write function get top k that takes a list of integers and returns the k-th largest integer.

```
def get_top_k(lst, k):
    \# . . .
```
- For example:
	- get top  $k([1, 2, 3, 4], 3)$  should return 2
	- get top  $k([10, 9, 8, 100], 2)$  should return 10

# Function fizz buzz

- Write a function that takes a number **x** and returns a string according to the following rules.
	- If x is a multiple of 3, return "fizz".
	- If x is a multiple of 5, return "buzz"
	- If x is both multiple of 3 and multiple of 5, return "fizzbuzz"
	- otherwise return the number (in string), e.g., fizz buzz(7) should return "7"

# Function pronounce

• Write function **pronounce** that takes an integer x from 1 to 999 and return how x is pronounced in English.

def pronounce(x): # ...

- For example:
	- pronounce(1) should return 'one'
	- pronounce(57) should return 'fifty-seven'